## Package 'vizdraws'

January 11, 2024

Title Visualize Draws from the Prior and Posterior Distributions

Version 2.0.0

Date 2024-01-10

Description Interactive visualization for Bayesian prior and posterior distributions. This package facilitates an animated transition between prior and posterior distributions. Additionally, it splits the distribution into bars based on the provided 'breaks,' displaying the probability for each region. If no 'breaks' are provided, it defaults to zero.

License GPL-3

Encoding UTF-8

URL <https://github.com/ignacio82/vizdraws/>

<https://vizdraws.martinez.fyi/>,

<https://github.com/ignacio82/vizdraws>

Imports dplyr, htmlwidgets, magrittr, stats, stringr

Suggests glue, knitr, rmarkdown

RoxygenNote 7.2.3

VignetteBuilder knitr

BugReports <https://github.com/ignacio82/vizdraws/issues>

NeedsCompilation no

Author Ignacio Martinez [aut, cre], Linus Marco [aut], Dan Thal [aut]

Maintainer Ignacio Martinez <ignacio@protonmail.com>

Repository CRAN

Date/Publication 2024-01-11 03:50:02 UTC

### R topics documented:

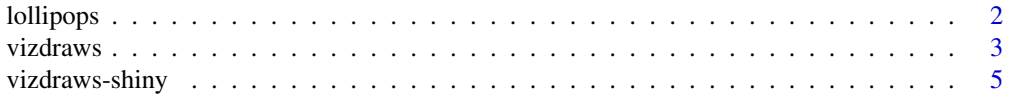

#### <span id="page-1-0"></span>**Index** [7](#page-6-0) **7**

#### Description

This function creates a lollipop chart to visualize probabilities.

#### Usage

```
lollipops(
 data,
 plotBackgroundColor = "white",
 plotBackgroundOpacity = 0.8,
  title = "Probability of an impact",
  leftArea = "Negative",
  rightArea = "Positive",
 mediumText = 18,
 bigText = 28,
 width = NULL,
 height = NULL,elementId = NULL,
  logoPath = NULL,
  logoSize = 100,
  logoLocation = c("bottom-left", "top-left", "top-right", "bottom-right"),
  rightAreaText = "A positive impact is not necesarly a large impact.",
 leftAreaText = "A negative impact is not necesarly a large impact."
)
```
#### Arguments

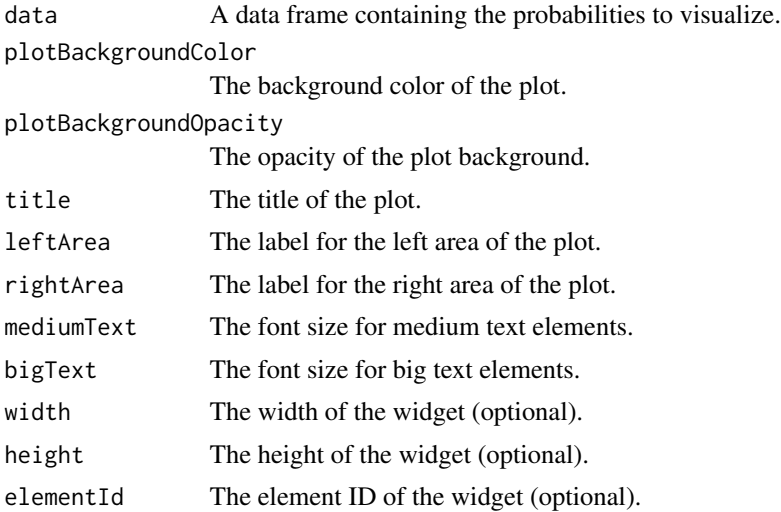

#### <span id="page-2-0"></span>vizdraws 3

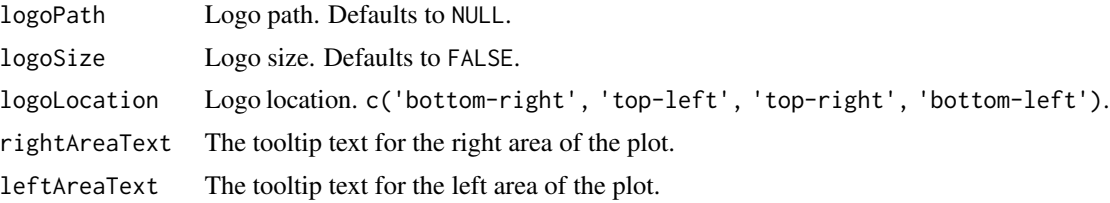

#### Details

The data frame should have three columns: 'name', 'value', and 'color'. The 'name' column specifies the names of the data points, while the 'value' column specifies the corresponding probabilities. The 'color' column specifies the color of each lollipop.

#### Value

A HTML widget object representing the lollipop chart.

#### Examples

```
data <- data.frame(
  Name = c("Outcome 1", "Outcome 2", "Outcome 3"),
  Prior = c(0.5, 0.5, 0.5),
  Posterior = c(0.2, 0.6, 0.9)\lambdalollipops(data,
 logoPath = 'https://upload.wikimedia.org/wikipedia/commons/b/b8/YouTube_Logo_2017.svg',
  logoLocation = 'bottom-left')
```
vizdraws *vizdraws*

#### Description

Visualize Draws from Prior or Posterior Distributions

#### Usage

```
vizdraws(
 prior = NULL,
  posterior = NULL,
 MME = 0,
  threshold = NULL,
  units = NULL,
  quantity = FALSE,
  tense = c("future", "past"),
  backgroundColor = "#FFFFFF",
  backgroundOpacity = 0.9,
```

```
xlab = NULL,
 breaks = NULL,
 break_names = NULL,
 colors = NULL,
 width = NULL,
 height = NULL,
 xlim = NULL,font_scale = 1,
 display_mode_name = FALSE,
  title = ",
 stop_trans = FALSE,
 percentage = FALSE,
 elementId = NULL,logoPath = NULL,logoSize = 100,
 logoLocation = c("bottom-right", "top-left", "top-right", "bottom-left")
\mathcal{L}
```
#### Arguments

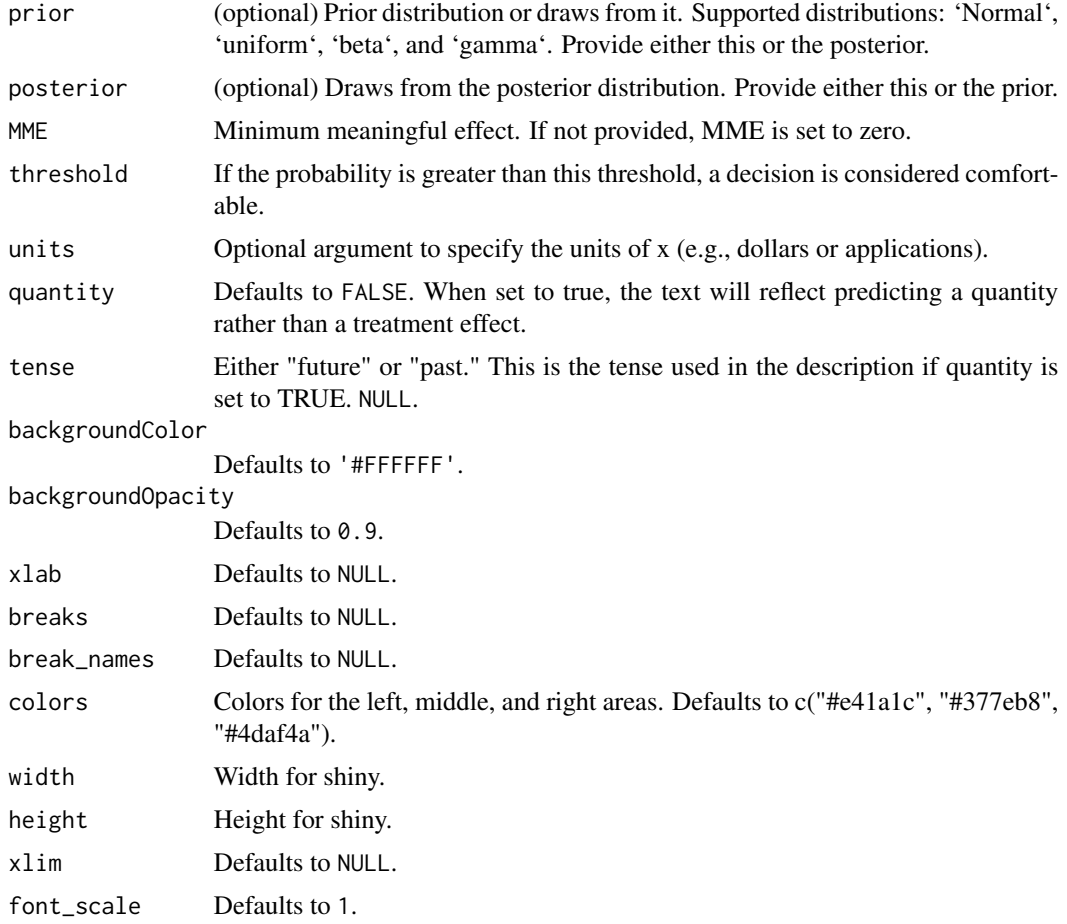

#### <span id="page-4-0"></span>vizdraws-shiny 5

display\_mode\_name

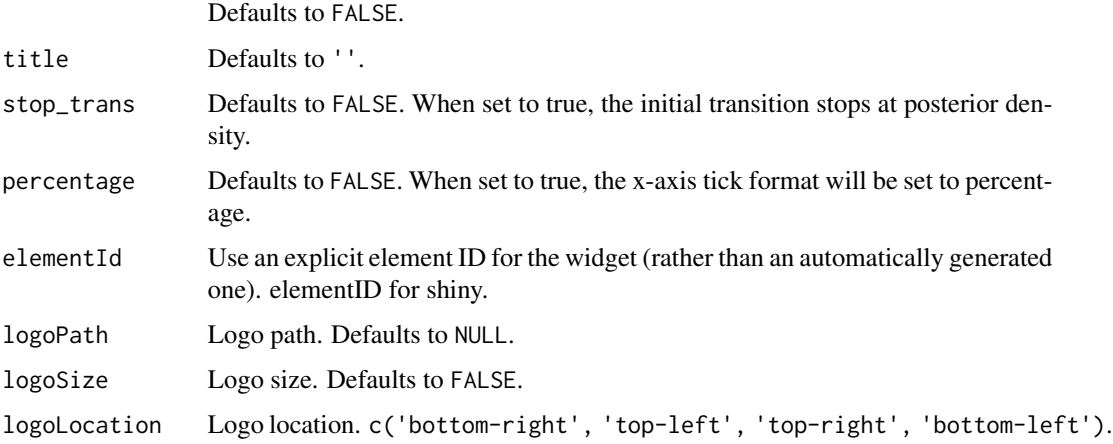

#### Details

A function to visualize draws from either the prior or posterior distribution, facilitating interpretation and decision-making.

#### Value

A HTML widget object.

#### Examples

```
if(interactive()){
  set.seed(9782)
  library(vizdraws)
  vizdraws(prior = rnorm(100000))
}
```
vizdraws-shiny *Shiny bindings for vizdraws*

#### Description

Output and render functions for using vizdraws within Shiny applications and interactive Rmd documents.

#### Usage

vizdrawsOutput(outputId, width = "100%", height = "100%")

rendervizdraws(expr, env = parent.frame(), quoted = FALSE)

#### Arguments

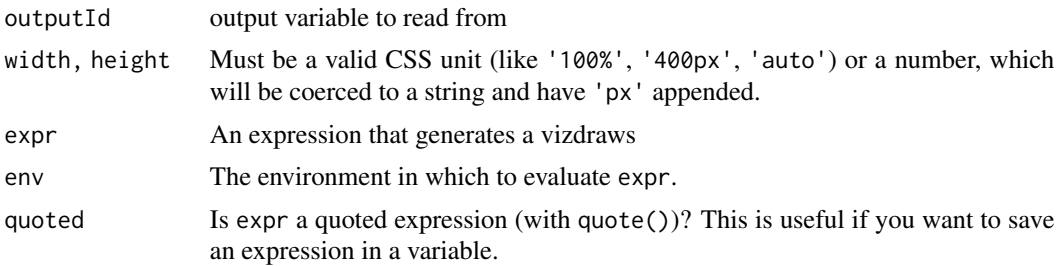

# <span id="page-6-0"></span>Index

lollipops, [2](#page-1-0)

rendervizdraws *(*vizdraws-shiny*)*, [5](#page-4-0)

vizdraws, [3](#page-2-0) vizdraws-shiny, [5](#page-4-0) vizdrawsOutput *(*vizdraws-shiny*)*, [5](#page-4-0)